# **ĆWICZENIE 6emc**

## *FILTRY AKTYWNE RC*

#### **1. Wprowadzenie**

Filtr aktywny jest zespołem **elementów pasywnych RC i elementów aktywnych** (wzmacniających), najczęściej wzmacniaczy operacyjnych.

Właściwości wzmacniaczy, w tym również i filtrów opisują charakterystyki częstotliwościowe. Podstawową jest charakterystyka amplitudowa, która określa zależność modułu wzmocnienia od częstotliwości. Dwie wartości częstotliwości, przy których wzmocnienie zmniejsza się do określonej wartości są nazywane częstotliwościami granicznymi: dolną f<sub>L</sub> i górną f<sub>H</sub> i one wyznaczają pasmo przenoszenia. We wzmacniaczach jako typowe przyjęto zmniejszenie wzmocnienia do wartości 1

2  $\approx 0.707$  co w mierze logarytmicznej odpowiada 3dB.

Zadaniem **filtrów przepustowych** jest przenoszenie sygnałów o częstotliwościach leżących w **pasmie przenoszenia** , a tłumienie sygnałów o częstotliwościach leżących poza tym pasmem (Rys.1). **Filtry zaporowe** spełniają funkcję odwrotną, tłumią sygnały o częstotliwościach leżących w **pasmie zaporowym** , a przenoszą wszystkie inne sygnały o częstotliwościach leżących poza pasmem zaporowym.

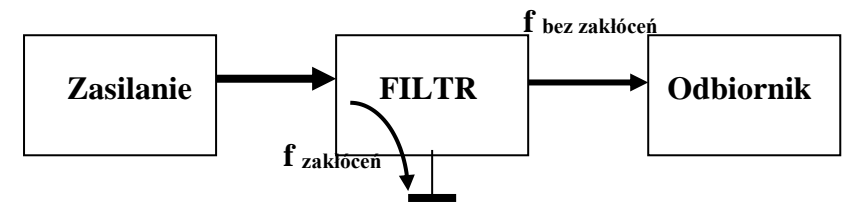

Rys. 1. Usuwanie sygnałów niepożądanych (zakłóceń).

Filtry aktywne, w porównaniu z filtrami pasywnymi RLC, wyróżniają się wieloma zaletami, np.. dużą stabilnością pracy, dokładnością, łatwością przestrajania częstotliwości, brakiem tłumienia sygnału użytecznego a nawet możliwościa jego wzmacniania, eliminacja elementów indukcyjnych (L) kosztownych i niewygodnych za względu na duże gabaryty. Filtry aktywne RC mogą pracować w szerokim zakresie częstotliwości - od tysięcznych części herca do kilkudziesięciu, a nawet do kilkuset kiloherców. Górna częstotliwość pracy filtru jest ograniczona pasmem przenoszenia wzmacniacza .

#### **2. Filtr dolnoprzepustowy**

Przykład dolnoprzepustowego filtru z wielokrotnym sprzężeniem zwrotnym przedstawiono na rys. 2

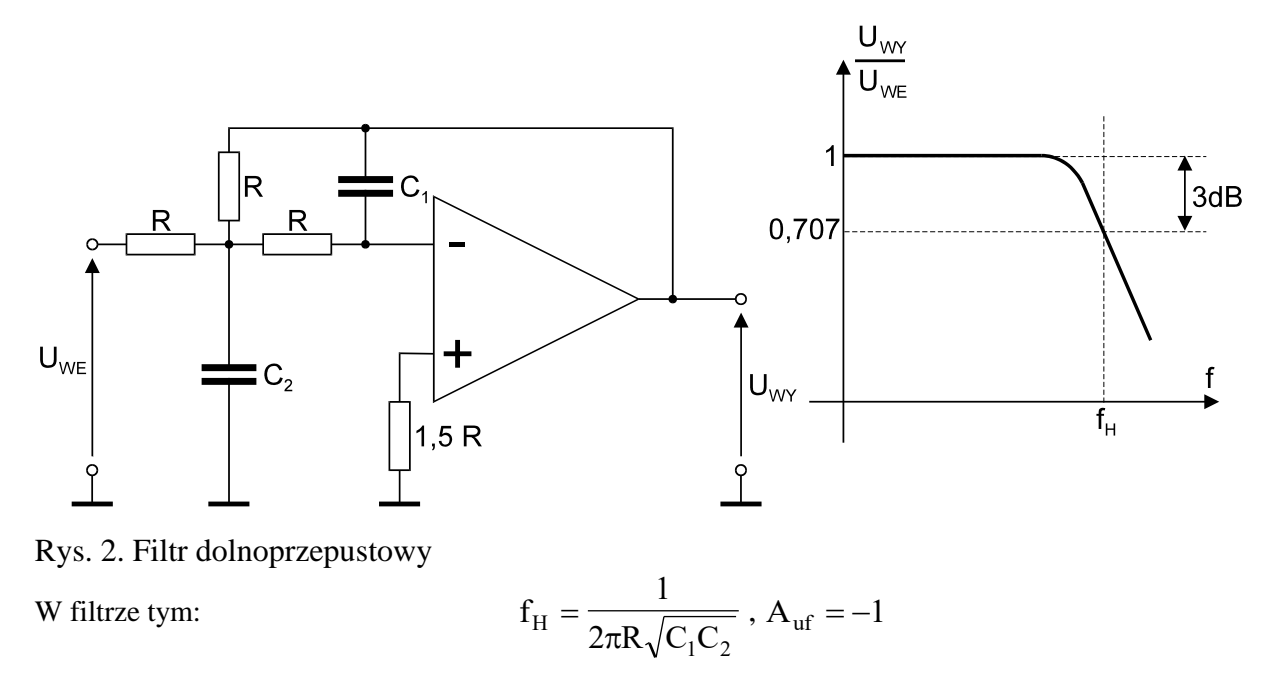

#### **PRZEBIEG POMIARÓW**

Dołączyć generator do zacisków WE. Nastawić przebieg sinusoidalny o amplitudzie U<sub>WEmax</sub>=1V. Regulować częstotliwość napięcia wejściowego. Mierzyć amplitudę napięcia wyjściowego UwYmax. Pomiary wykonać za pomocą oscyloskopu - określając w ten sposób częstotliwościową charakterystykę przenoszenia filtru - U  $\frac{U_{\text{WY max}}}{U_{\text{W}\text{F max}}}$  = F(f WE max max  $= F(f)$ . Wyniki zanotować w tabeli.

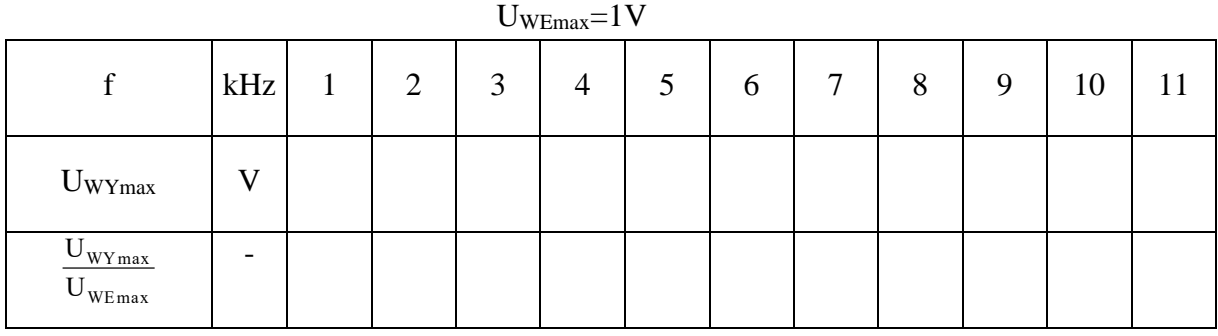

Na podstawie charakterystyki określić  $|A_{uf}|$  układu oraz częstotliwość górną f<sub>H</sub>.

 $|A_{uf}| = ...$  $f_H = ...$ 

### **3. Filtr górnoprzepustowy**

Schemat filtru przedstawiono na rys. 3.

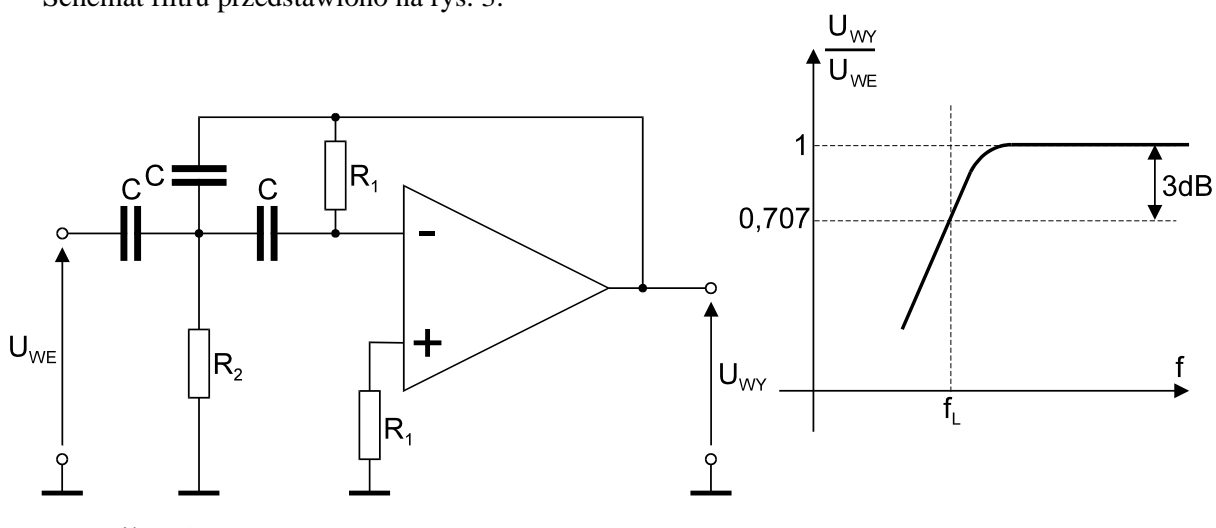

Rys. 3. Filtr górnoprzepustowy

W filtrze tym:

$$
f_{\rm L} = \frac{1}{2\pi C \sqrt{R_1 R_2}}
$$
,  $A_{\rm uf} = -1$ 

#### **PRZEBIEG POMIARÓW**

Dołączyć generator do zacisków WE. Nastawić przebieg sinusoidalny o amplitudzie U<sub>WEmax</sub>=1V. Regulować częstotliwość napięcia wejściowego. Mierzyć amplitudę napięcia wyjściowego UwYmax. Pomiary wykonać za pomocą oscyloskopu - określając w ten sposób częstotliwościową charakterystykę przenoszenia filtru -  $\frac{U}{U}$  $\frac{U_{\text{WY max}}}{U_{\text{WError}}}$  = F(f WE max max = F(f). Wyniki zanotować w tabeli.

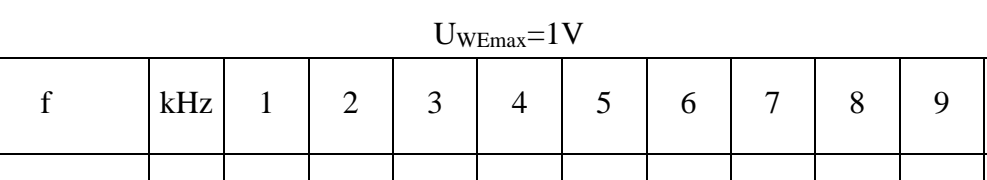

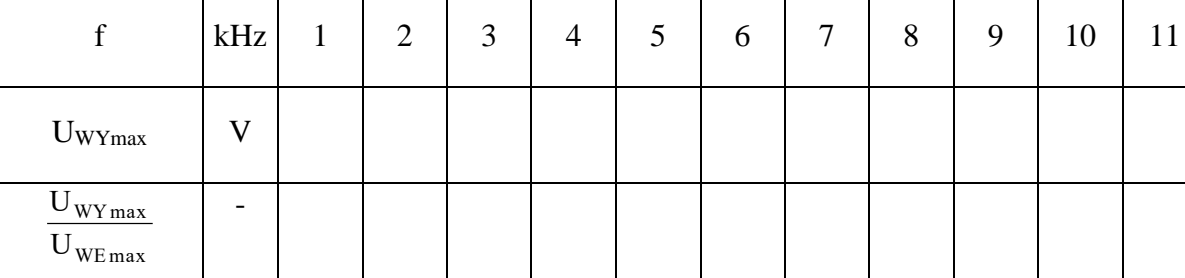

Na podstawie charakterystyki określić  $|A_{uf}|$  układu oraz częstotliwość dolną f<sub>L</sub>.

$$
|A_{uf}| = \dots
$$
  

$$
f_L = \dots
$$

#### **4. Filtr zaporowy**

Filtry zaporowe są stosowane do tłumienia sygnałów zakłócających o częstotliwościach leżących w paśmie użytecznym. Mogą być stosowane np. do eliminacji przydźwięku o częstotliwości sieci. Jedną z wielu możliwych realizacji filtru zaporowego przedstawia rys. 4.

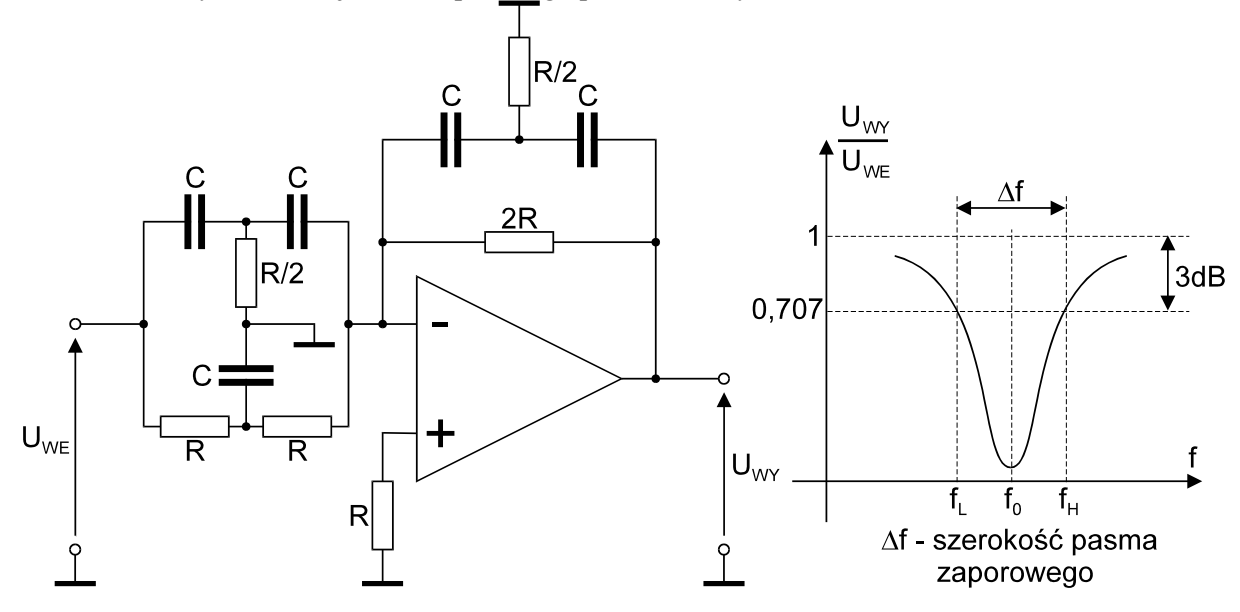

Rys. 4. Filtr zaporowy

Częstotliwość, przy której występuje maksymalne tłumienie sygnału, jest **częstotliwością środkową (lub zerową) f0**. Dla filtru przedstawionego na rys. 1.:

$$
\mathbf{f}_0 = \frac{1}{2\pi RC} , \mathbf{A}_{\text{uf}} = -1
$$

gdzie Auf jest wzmocnieniem układu w paśmie przepustowym.

#### **PRZEBIEG POMIARÓW**

Dołączyć generator do zacisków WE. Nastawić przebieg sinusoidalny o amplitudzie U<sub>WEmax</sub>=1V. Regulować częstotliwość napięcia wejściowego. Mierzyć amplitudę napięcia wyjściowego U<sub>WYmax</sub>. Pomiary wykonać za pomocą oscyloskopu - określając w ten sposób częstotliwościową charakterystykę przenoszenia filtru - U  $\frac{U_{\text{WY max}}}{U_{\text{W}\text{F max}}}$  = F(f WE max max = F(f). Wyniki zanotować w tabeli.

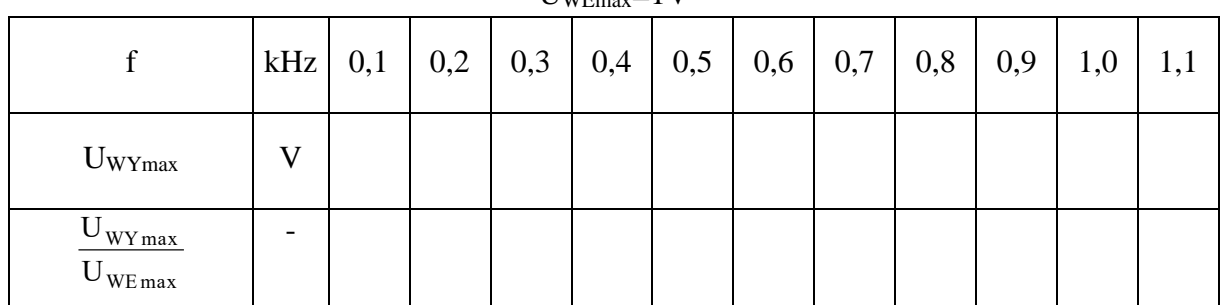

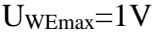

Na podstawie charakterystyki określić  $|A_{uf}|$  układu, częstotliwość środkową f<sub>0</sub>, częstotliwość dolną f<sub>L</sub>, częstotliwość górną f<sub>H</sub> oraz szerokość pasma zaporowego  $\Delta f$ .

 $|A_{\text{uf}}| = ...$  f<sub>0</sub> = .... f<sub>L</sub> = .... f<sub>H</sub> = ....  $\Delta f = ...$ 

#### **5. Filtr pasmowoprzepustowy**

Filtry pasmowoprzepustowe są stosowane głównie w takich przypadkach, w których z sygnałów o jednej częstotliwości, lub występujących w wąskim pasmie częstotliwości, należy usunąć towarzyszące im szumy lub zakłócenia o częstotliwościach zbliżonych do częstotliwości sygnału.

Filtr pasmowoprzepustowy przedstawiono na rys. 5.

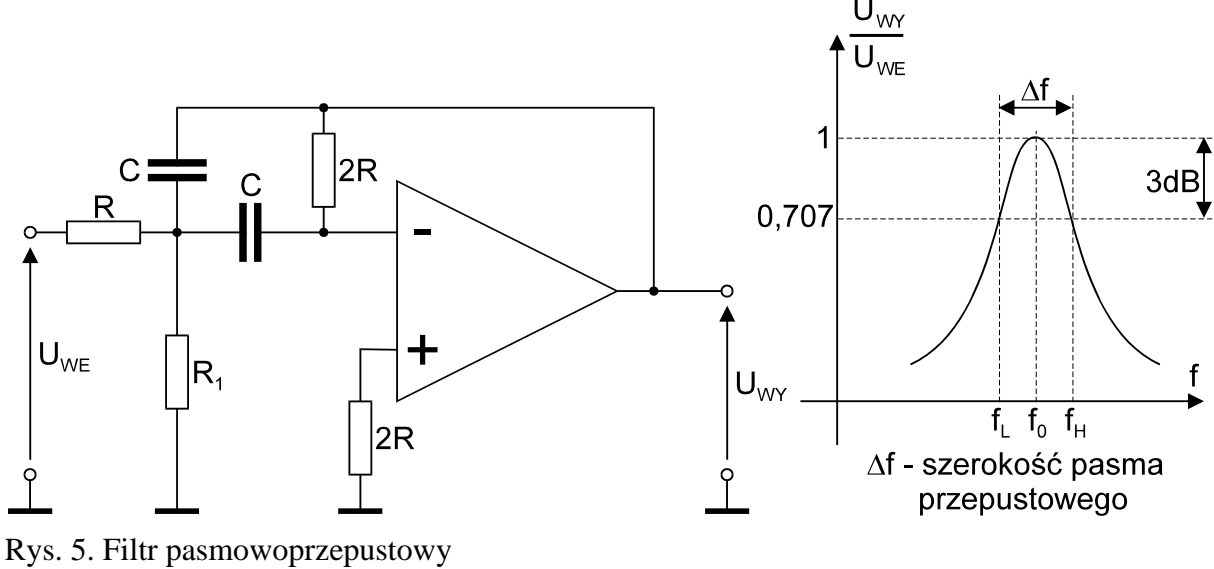

W filtrze tym:

$$
f_0 = \frac{1}{2\pi RC \sqrt{\frac{2R_1}{R + R_1}}}
$$
,  $A_{\text{uf}} = -1$ 

#### **PRZEBIEG POMIARÓW**

Dołączyć generator do zacisków WE. Nastawić przebieg sinusoidalny o amplitudzie U<sub>WEmax</sub>=1V. Regulować częstotliwość napięcia wejściowego. Mierzyć amplitudę napięcia wyjściowego UwYmax. Pomiary wykonać za pomocą oscyloskopu - określając w ten sposób częstotliwościową charakterystykę przenoszenia filtru - U  $\frac{W_{\text{Y max}}}{U_{\text{W}}$ WE max max = F(f). Wyniki zanotować w tabeli.

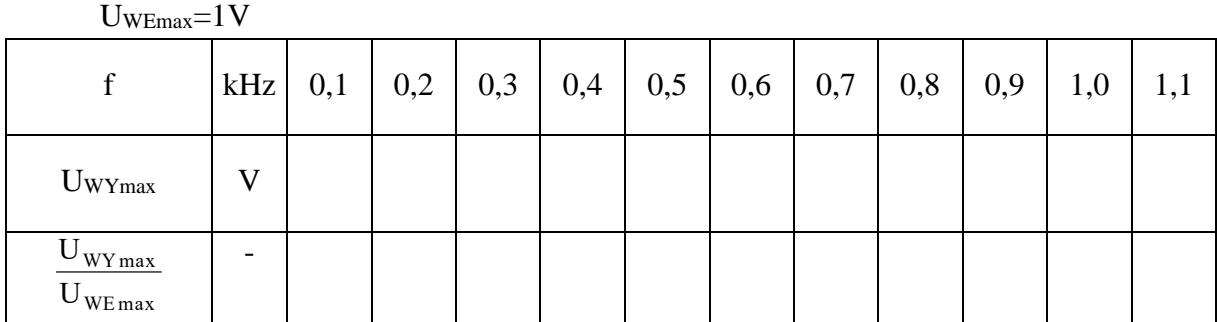

Na podstawie charakterystyki określić |Auf| układu, częstotliwość środkową f0, częstotliwość dolną f<sub>L</sub>, częstotliwość górną f<sub>H</sub> oraz szerokość pasma przepustowego  $\Delta f$ .

$$
|A_{uf}| = .... \hspace{1cm} f_0 = .... \hspace{1cm} f_L = .... \hspace{1cm} f_H = .... \hspace{1cm} \Delta f = ....
$$